Photoshop 2022 (Version 23.2) Download free Serial Number License Code & Keygen For PC 2023

If you are planning to hack into Facebook, you should read this short article. Facebook is a social networking service that readily receives and shares information that allows users to communicate with friends and other network members. What this means is that you can share your experiences, share your pictures and share your thoughts. People around the world use this social networking service on a daily basis. If you are considering hacking into Facebook, be sure to read this article before doing so.

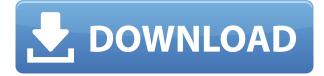

The RAM can go up to 40 GB though the SSD is the limiting factor. The RAM usage goes into the thousands while keeping lots of files (around 10,000) open. I could not believe what happened when I ran this last night. I was doing a batch, 3D, "photoshopped" 10 000 images at a time. At 30% I started getting errors: A light source is the fundamental technical element that illuminates an object and determines its appearance. Different objects have different colour characteristics (spectrums) and feel (colours) because of their different absorption and reflection of light. While their tools have become more powerful over time, Adobe Creative Cloud (the new name for the former Creative Suite and Elements) customers are still leery of using the CC version because Adobe's pricing is like the Sunset Strip on a Tuesday night during summer. In protest, many have turned to the Adobe Photoshop Express, but even this tool is now only available on desktop computers and the smartphone apps are pretty much the same as Photoshop software. The UI is slick and almost exclusively user-friendly, and I appreciate the fact that the developers made everything easy for newbies. The professional tool is approached much more like it was intended. I understand that it is not easy to figure out what to do when new features are introduced, but with more Lightroom users switching to Adobe Photoshop, and also with more Photoshop users moving to Lightroom, it is important that Adobe starts rewiring and re-thinking some of Photoshop's older features. Remarkably, I believe that Adobe Photoshop's fundamental design principles have, over the years, slowly been turning into their own future. As a designer, I am hoping

that more people will begin using the document-oriented design principles of Lightroom. I say that I am hopeful, but I doubt that all these changes are due to some significant market changes. Now, it is clear that the hybrid Lightroom/Adobe Photoshop workflow is popular

## Photoshop 2022 (Version 23.2)License Keygen Serial Number Full Torrent 2022

As every photo you've ever seen becomes a living, breathing part of your digital life, the challenges of organizing and accessing them reach an almost unmanageable level. Today, we're glad to bring you the Adobe Photoshop Creative Cloud Personal Publication Manager app, an image library app for iOS and Android smartphones and watchOS and tvOS Apple devices. Download it today for free, and be the hero of your photo library. Get organized, find exactly what you're looking for, and share effortlessly on the web, or on iOS, Android, Windows, or Mac computers around your home or on the go. It integrates seamlessly with Adobe Photoshop CC and Photoshop Mix. With Photoshop CC 2018 and new Adobe Photoshop Mix extensions, you can easily get started with creative cloud workflows. Paring is a powerful feature that makes it easy to explore items in your library—whether they're your shots, videos, or mixed media. How do I sign up for Adobe Photoshop Creative Cloud Personal Publication Manager? To sign up for the Adobe Photoshop Creative Cloud Personal Publication Manager app, follow these steps:

**1.** Download the Personal Publication app from the App Store or Google Play. Tap on the app to open on your iOS device or click here to open it on your Android device and sign up.

**2.** Add your Creative Cloud account and follow the setup prompts. After you create your account, you'll find Personal Publication Manager on the App Store under Productivity. Tap on the app to open on your iOS device or click here to open it on your Android device and sign in.

3. On the app, tap on the button to add your first projects and images. Tap on

the button to manually add projects or add from your Creative Cloud account.

**4.** Cards are Smart; cards are great! Cards rank your content by your saved searches and are showed in different views that correlate to your ecosystem. Cards can be rearranged simply by tapping and holding on a card and dragging it to the position you want.

**5.** Enjoy Personal Publication Manager! You'll find it under Productivity in the App Store or under Productivity in the Google Play store. 933d7f57e6

## Download free Photoshop 2022 (Version 23.2)Activation Key Torrent For Mac and Windows 2023

Adobe Photoshop, like other photo editing or photo retouching applications, provides tools that can be used for a variety of photo editing and retouching functions. Working with photos on a computer can be more efficiently with Photoshop than with other applications. When taking a picture with a digital camera, you can make retouching to the picture's image after taking the picture a simple task. You can also take a picture with your mobile phone camera, edit the picture, and upload it to social media apps. Aside from being able to edit pictures and graphics, then, Photoshop is also a sophisticated and very widely used mobile app. It will remain as an Adobe's flagship digital asset management tool, and it also has a lot to do with editing. Photoshop helps users turn their unique ideas into usable photos. One of things which really make Adobe's software so attractive is the way in which its interface is comprehensible to the user. It's very simple and intuitive to use, and it makes every sort of editing technique seem guite easy. Photoshop is a software for creating, editing, and printing two-dimensional (2-D) and three-dimensional (3-D) images. It is part of the Adobe Creative Cloud, which also includes Adobe Photoshop Lightroom, Adobe InDesign, Adobe Illustrator, and Adobe Spark, as well as other tools. The program is most commonly used to create graphics, illustrations, photographs, and cartoons. Photoshop CS4 introduced some features that are considered fundamental to modern graphic design software, such as infinite canvas, smart objects, and precomposed action layers.

cs6 photoshop free download for windows 8 photoshop software free download for windows 8 64 bit full version download adobe photoshop express for windows 8 photoshop ps free download for windows 8 photoshop download free for windows 8 adobe photoshop 7 download for windows 8 photoshop 7 software free download for windows 8 photoshop 7 download for windows 8.1 64 bit photoshop 7.1 download for windows 8 photoshop 7 free download for windows 8 Adobe Illustrator is a vector graphics editor and a platform that supports the creation of many artistic designs. It is used by graphic designers, artists, and web designers for creating their own artistic designs. The core tool of the Adobe Illustrator platform is its sophisticated vector graphics system. This is what sets it apart from most other competing graphics design software. With Adobe Illustrator, you can easily draw, edit, transform, and convert your vector and bitmap graphics to other formats, be it for commercial purposes or personal uses. Pixlr.com offers a free online photo editor which is a free online photo editor and color picker that is a free photo editor with more than 100 million monthly users. It's interface is very simple and it is completely free for citizens. Adobe Photoshop is a feature-packed software package that combines photo retouching and 2D and 3D drawing tools. Photoshop is one of the most powerful and popular commercial graphics software options in the market. In addition to sRGB color space which is often recognized as standard, many new devices also support a wider gamut color space: DCI-P3, which is a color space commonly used for professional digital cinema cameras and displays. With DCI-P3, you can photograph outdoor scenes in full color. Photoshop has a robust and expansive feature set. It allows both the beginner and expert user to quickly learn the functionality of the program by learning and practicing the edit features that will best work for what you are working on.

Chrome OS appears to be much more user-friendly and usable and can run various operating systems. However, it comes with its baggage, which is the fact that it doesn't support various Mac applications. The operating system comes with a new way to display its search bar on the right side of the screen in the form of an apps bar, which can be found in almost every other OS. Illustrator CS6 can be used for a wide range of purposes beyond designing. It can be used as a graphic organizer, a visual tool, and a drawing suit. The software is also able to work with vectors and raster graphics. Adobe has updated the way it integrates Adobe Stock. Images directly from the stock are instantly available. But new features can bring added flexibility, too. Now you can pull in almost any image from the stock through a powerful one-click install of the Adobe Stock app. The latest version of Photoshop CC 2015 brings even more features to the table. Image-matching features, like Exposure Matching and Auto Smart Tone, are expanded. Drag and drop of Liquify features have been improved, and the Straighten tool will effortlessly align an image. The latest update to the Adobe Photoshop Editor has some

nice new features. The ability to "Share" images you've edited using Photoshop desktop has been expanded to include real-time collaboration as well as the capacity to upload directly to the cloud. Adobe's Moments feature makes it easy to share and remix content from other sites. Finally, in an incremental change, the new Editor can now open and edit 512-bit PNG files. It also now supports EBooks, Retouching, Image Filtration and Style Libraries.

https://new.c.mi.com/th/post/496139/Download\_Kitab\_Kasyifatus\_Saja\_Pdf\_12\_EXCLUSIVE https://new.c.mi.com/th/post/496034/Software\_Karaoke\_Dzone\_Gratis\_Full\_NEW\_21 https://new.c.mi.com/th/post/498626/Kill\_Bill\_The\_Whole\_Bloody\_Affair\_Hd720p\_Dts\_Free https://new.c.mi.com/th/post/497802/Windows\_10\_Loader\_Activator\_Latest\_New\_Version\_Full\_Free\_ Download\_LINK https://new.c.mi.com/th/post/500068/Visual\_Studio\_2020\_Full\_Crack\_2021 https://new.c.mi.com/th/post/497767/HalfLife2DeathmatchAddonVENGEANCEfreedownload\_LINK https://new.c.mi.com/th/post/499788/Download\_Kkd\_Multitool\_V\_5\_BEST https://new.c.mi.com/th/post/497707/Jericho\_Season\_3\_Civil\_War\_Comic\_Book\_Download\_BETTER https://new.c.mi.com/th/post/497622/FULL\_VMware\_Workstation\_Pro\_1259\_Build\_7535481\_x64\_EX CLUSIVE https://new.c.mi.com/th/post/499873/AOMEI\_Backupper\_530\_All\_Editions\_Crack\_UPD https://new.c.mi.com/th/post/498080/Diary\_Of\_A\_Wimpy\_Kid\_Hard\_Luck\_Book\_8\_Downloads\_Torrent \_UPD

Hand tools: The hand tool is famous for a long time, and it is the most useful and important tool for image editing and design. The recent update of Photoshop CC 2019 enables the user to use the image editing directly on the canvas or image. It helps the user with some important types of images and images that they need to edit without using the brush in a certain place. The new Release 2 release of Photoshop Elements 22 is a straightforward upgrade with a few notable new features, including:

- Adobe Sensei AI
- One-click Deletion and Fill

In its Share for Review feature, which can be enabled in the Editor's preferences under the Sharing panel, Photoshop Elements knows when you copy an image from one application to another. If you subsequently change the source image and paste it into Photoshop Elements again, the program will automatically synchronize the changes, and only the desired ones. This new feature helps users collaborate on projects without leaving the editing environment. If you're an Android phone user, the software now offers seamless integration with Instagram images. When you add an Instagram image to a photo in Photoshop Elements, you can tap to mark the place in the image, and then go back to Instagram and quickly paste the image into your Instagram feed. This feature visually changes the place you marked, and makes it possible to see your Instagram and Photoshop edits in one go.

The latest version of the software features a powerful work space that gives you access to tools, commands, and filters so you can process for the most flexible results. It can also help you become more imaginative as you embrace creative possibilities with filter enhancements, such as the Mobile Filter and Filter Gallery. To discover the new features before you buy, read below to find how the new version boosts creativity and efficiency. Get all the details at the official Adobe website . In iOS versions of Photoshop, adjust the Create panel and Adjust panel. Create panel: The Adjust panel is now located on the right side instead of the left side of the Create panel. Image: Adjust panel has been added to the left side of the Create panel, with other buttons and sliders moved to their new locations. Adjust panel: The Upright and Upright Flip tools have been renamed and changed to one tool, Rotate. There are two new buttons: Rotate Left and Rotate Right. A Rotate tool tooltip has been added and Search and Select have also been added. Adjust panel: You can use the Delete button to quickly eliminate a layer, or even all layers in an image or document. Delete is now a dropdown menu. The Crop button on the Adjust panel has been removed and replaced with a new Crop to Selection tool. The Crop to Selection tool changes the size of an image area relative to the coordinates of an active selection and the crop area is scaled. Use the Crop to Selection tool to enlarge or shrink an image area. Use the Crop to Selection tool to crop out unwanted image parts.